# KING FAHD UNIVERSITY OF PETROLEUM & MINERALS COLLEGE OF COMPUTER SCIENCES & ENGINEERING *COMPUTER ENGINEERING DEPARTMENT*  **COE-241 – Data and Computer Communication Matlab Programming Assignment #1: Fourier Series Expansion, Power Spectral Density, and Dynamic Range of Signals**  Due Date Sat Feb 9<sup>th</sup>, 2016 – In Class.

**Problem [100 points]** The notes on Fourier Series Expansion (FSE) included an example, Example 4, of the half-wave rectified cosine signal whose FSE is given by

$$
s(t) = \frac{A}{\pi} + \frac{A}{2}\cos(2\pi f_0 t) + \frac{2A}{\pi} \sum_{n=2,4,6,\dots}^{\infty} \frac{(-1)^{1+n/2}}{n^2 - 1} \cos(2\pi n f_0 t)
$$

Assume this signal is passed into an ideal low pass signal whose cut-off frequency is equal to  $X > 0$ Hz. Assume all signal components with frequencies less or equal to  $X$  Hz shall pass.

- It is desired to write a Matlab code that:
	- 1. Asks user to specify the variables:  $A$ ,  $T$ , and  $X$ .
	- 2. The code analyzes the **filtered** signal,  $s<sub>0</sub>(t)$ , and computes, in a table manner, the power at every frequency component.
	- 3. The code provides three plots: (a) a plot for the filtered signal,  $s<sub>0</sub>(t)$ , (b) plot for the power spectral density function of the filtered signal  $s<sub>o</sub>(t)$ , and (c) a plot for the power ratio (in dBs) curve versus the frequency axis in Hz.

Sample outputs are shown below. For the plots the students are to use proper axes labels and ranges.

• Use the code to show that as the LPF cut-off frequency X increases, the filtered signal  $s_0(t)$ becomes closer and closer to the original signal  $s(t)$ .

The developed Matlab code should be very organized and well documented. Use variable names identical or very close to the mathematical variable used in this problem statement. The documentation should clearly specify the sections of the code that correspond to each part of this programming assignment.

Students are encouraged to cooperatively discuss the problem and the Matlab know-how, however, each student must write and submit his *own* code. The submitted codes will be inspected for similarities.

Generate the required outputs and import them into an organized Microsoft word file along with comments on the obtained results. Zip the word file together with the Matlab code and submit the zipped file by email to ashraf@kfupm.edu.sa. The name of the zip file should contain the following pattern: sXXXXXX\_LastName\_FirstName\_ProgAssig1.zip. sXXXXXX is the student number.

To import figures into your word document, go to the Matlab figure Edit menu and select "copy figure". Paste (special) the figure into the word file as "Picture (Enhanced Metafile)". Please do not paste as any other format.

Students must ALSO submit a hardcopy of the programming assignment solution that includes a properly formatted listing of the used Matlab code.

## Dr. Ashraf S. Hasan Mahmoud – COE-341 ProgAssign#1 Jan 30<sup>th</sup>, 2016 - Page 2 of 4

```
>> ProgAssign_1_HalfWaveRectCosine 
Enter signal amplitude (volts)= 2 
Enter signal period (seconds)= 0.5 
Enter LPF cut-off frequency (Hz) = 1 
Signal amplitude, A = 2.000 volts 
  Signal period, T = 0.500 \text{ sec} - fundamental freq, f0 = 2.000 \text{ Hz}Filter cut-off, X = 1.000 Hz - Highest component, n = 0 (f = 0.000 Hz)
Total power = 0.405 Watts 
Max power at f = 0.0 Hz - Power = 0.405 ( -3.922 dBW)
Dynamic range = -0.000 dB
```
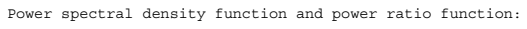

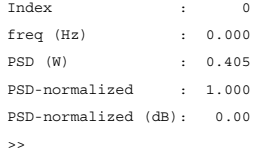

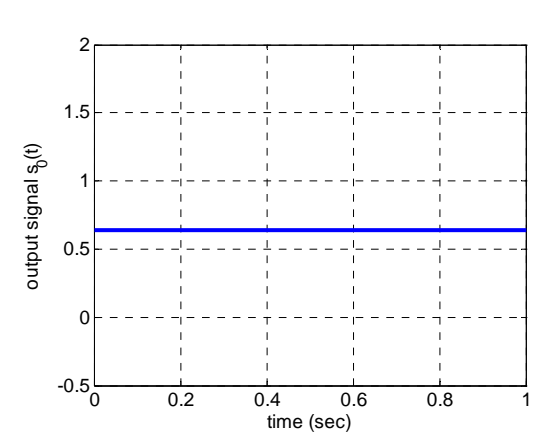

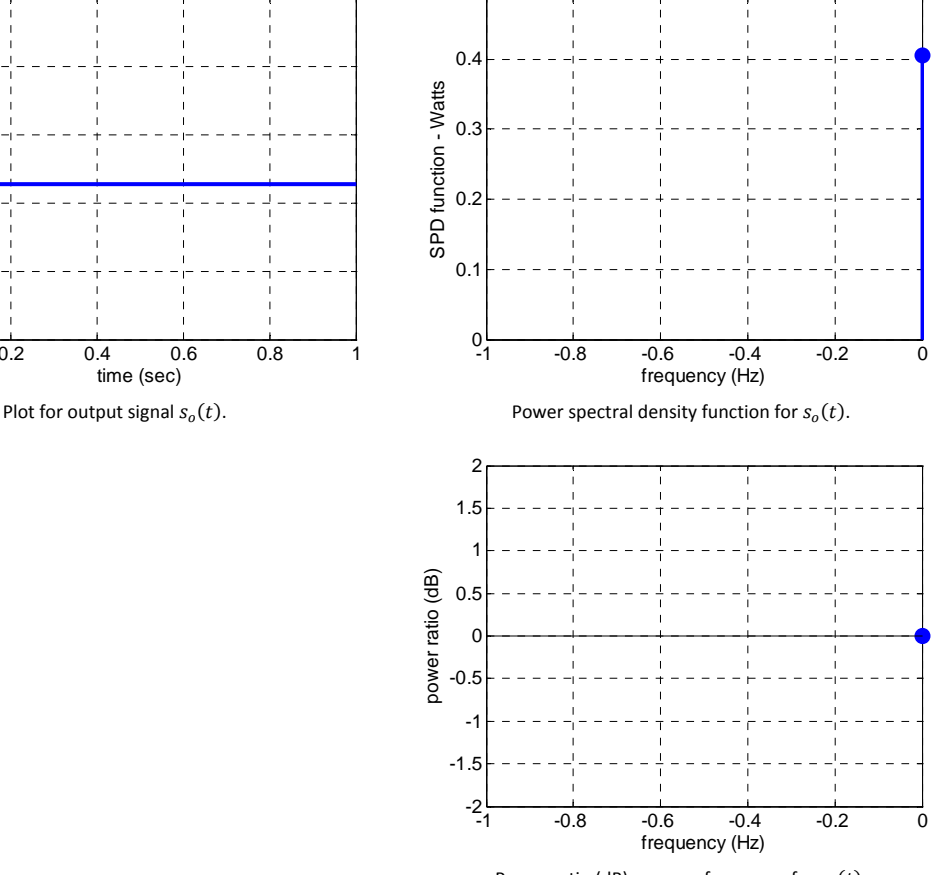

Power ratio (dB) curve vs frequency for  $s_o(t)$ .

**Sample result # 1: extreme case where only DC component passes from the filter.** 

### Dr. Ashraf S. Hasan Mahmoud – COE-341 ProgAssign#1 Jan 30<sup>th</sup>, 2016 - Page 3 of 4

```
>> ProgAssign_1_HalfWaveRectCosine 
Enter signal amplitude (volts)= 2 
Enter signal period (seconds)= 0.5 
Enter LPF cut-off frequency (Hz) = 6 
Signal amplitude, A = 2.000 volts 
  Signal period, T = 0.500 \text{ sec} - fundamental freq, f0 = 2.000 \text{ Hz}Filter cut-off, X = 4.000 Hz - Highest component, n = 2 (f = 4.000 Hz)
Total power = 0.995 Watts 
Max power at f = 2.0 Hz - Power = 0.500 ( -3.010 dBW)
Dynamic range = 7.444 dB
```

```
Power spectral density function and power ratio function:
```
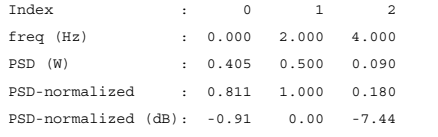

 $\rightarrow$ 

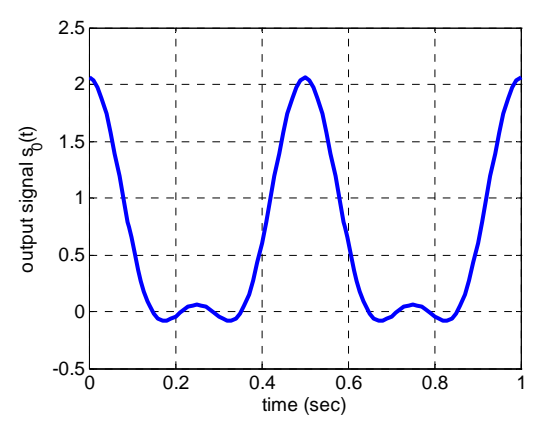

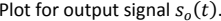

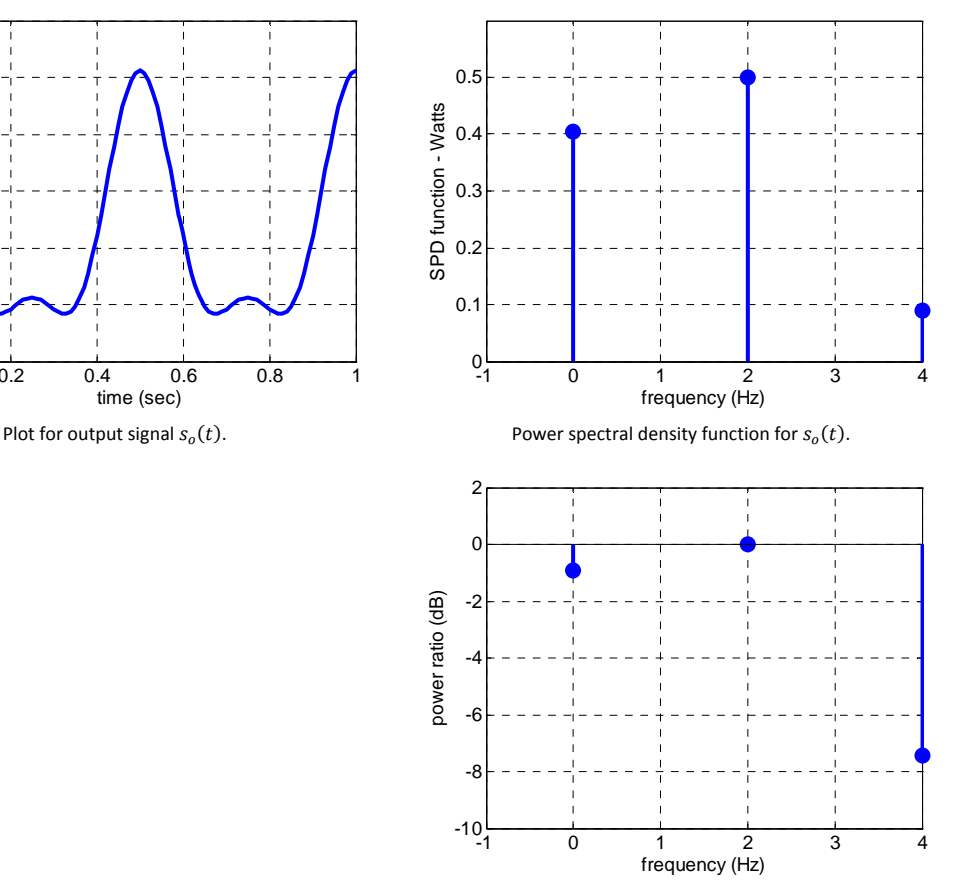

Power ratio (dB) curve vs frequency for  $s_o(t)$ .

**Sample result # 2: case of DC plus two harmonic components are passed.** 

### Dr. Ashraf S. Hasan Mahmoud – COE-341 ProgAssign#1 Jan 30<sup>th</sup>, 2016 - Page 4 of 4

```
>> ProgAssign_1_HalfWaveRectCosine 
Enter signal amplitude (volts)= 2 
Enter signal period (seconds)= 0.5 
Enter LPF cut-off frequency (Hz) = 9 
Signal amplitude, A = 2.000 volts 
  Signal period, T = 0.500 \text{ sec} - fundamental freq, f0 = 2.000 \text{ Hz}Filter cut-off, X = 9.000 Hz - Highest component, n = 4 (f = 8.000 Hz)
Total power = 0.999 Watts 
Max power at f = 2.0 Hz - Power = 0.500 ( -3.010 dBW)
Dynamic range = 21.424 dB
```
#### Power spectral density function and power ratio function:  ${\tt Index} \qquad \qquad : \qquad \quad \ 0 \qquad \qquad \ \ \, 1 \qquad \quad \ \ 2 \qquad \quad \ \ \, 4$

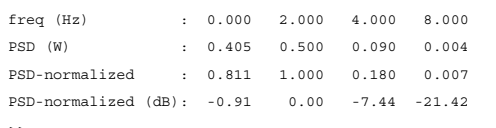

>>

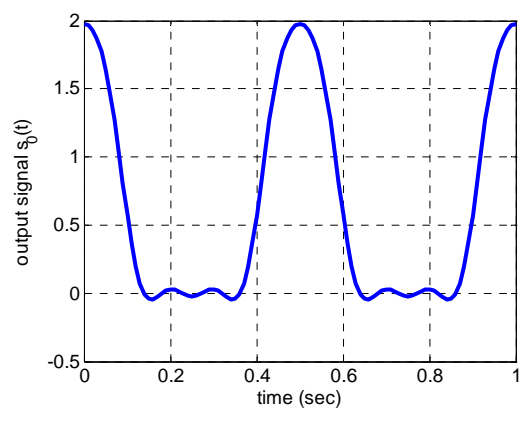

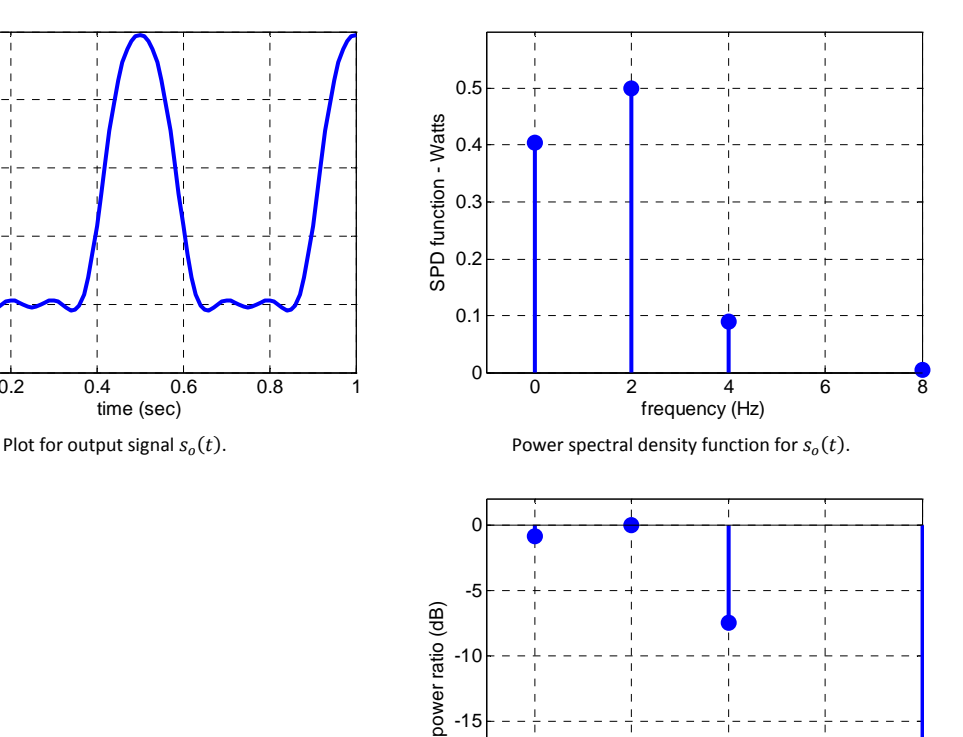

Power ratio (dB) curve vs frequency for  $s_o(t)$ .

frequency (Hz)

0 2 4 6 8

**Sample result # 3: case of DC plus 3 harmonics are passed.** 

-20

 $-15$